# **מדינת ישראל دولة إسرائيل**

סוג הבחינה: א. בגרות לבתי״ס על־יסודיים نوع الامتحان: أ. يجروت للمدارس الثّانويّة<br>סוג הבחינה: ل. בגרות לנבחנים אקסטרניים מועד הבחינה: קיץ תשע"ו, **מועד ב** موعد االمتحان: صيف 2016 ، **الموعد "ب"** ّة נספח: דפי נוסחאות ל־4 יח"ל ملحق: ِ لوائح قوانين لـ 4 وحدات تعليمي

**מתמטיקה**<br>זיחידות לימוד — שאלוו שני 4

- 
- ב. מבנה השאלון ומפתח ההערכה: ب. ّ مبنى الن ّ موذج وتوزيع الدرجات: בשאלון זה שני פרקים.<br>ברק ראשון — סדרות, טריגונומטריה במרחב ໋<br>פרק ראשון — סדרות, טריגונומטריה במרחב

פרק שני $\tau$  גדילה ודעיכה, חשבון דיפרנציאלי $\cdot$  الفصل الثّاني – التّزايد والتّضاؤلّ حساب التّفاضل ואינטגרלי של פונקציות טריגונומטריות. פונקציות מעריכיות ולוגריתמיות ופונקציות חזקה

$$
\frac{77}{7} - \frac{66\frac{2}{3}}{100} - \frac{33\frac{1}{3} \times 2}{57}
$$

- 
- 1. מחשבון לא גרפי. אין להשתמש באפשרויות התכנות במחשבון הניתן<br>לתכנות. שימוש במחשבון גרפי או באפשרויות התכנות במחשבון עלול إمكاني לגרום לפסילת הבחינה.<br>2. דפי נוסחאות (מצורפים).
	- -
- 1. אל תעתיק את השאלה; סמן את מספרה בלבד<mark>.</mark><br>2. התחל כל שאלה בעמוד חדש. רשום
- החישובים מתבצעים בעזרת מחשבון.<br>הסבר את כל פעולותיך, כולל חישובים, בפירוט ובצורה ברורה ומסודרת.<br>חוסר פירוט עלול לגרום לפגיעה בציוו או לפסילת הבחינה. أو إلى إلغاء االمتحان.
- לטיוטה יש להשתמש במחברת הבחינה. .<br>שימוש בטיוטה אחרת עלול לגרום .<br>שימוש בטיוטה אחרת עלול לגרום . לפסילת הבחינה.

**משרד החינוך ّ وزارة الت ّ ربية والتعليم** ّين ב. בגרות לנבחנים אקסטרניים ب. َ بجروت للممتحنين الخارجي מספר השאלון: **,035805 315** ّ رقم النموذج: **،035805 315 ّة )2( תרגום לערבית )2( ترجمة إلى العربي** الر ياضيّات **<sup>4</sup> יחידות לימוד — שאלון שני <sup>4</sup> وحدات تعليميّة - النّموذج الثّاني הוראות לנבחן َ تعليمات للممتحن**  ا. مدّة الامتحان: ساعة وثلاثة أرباع. פרק ראשון — סדרות, טריגונומטריה במרחב الفصل الأوّل – المتواليات، حساب المثلّثات في الفراغ درجة  $33\frac{1}{3}$  درجة  $33\frac{1}{3}$  $\times 1$   $\times \frac{1}{3}$   $\times 1$   $\times \frac{1}{3}$   $\times 1$ شيّة والدّوالّ الأسّيّة وغريثميّة ودوالٌ القوى درجة  $\frac{2}{3}$  درجة  $\frac{1}{3}$  $\times 2$  (17)  $66\frac{2}{3}$  $\overline{100}$  – 100 درجة ג. חומר עזר מותר בשימוש: جـ. ّ مواد ُ مساعدة يسمح استعمالها: ّ ُ ة. ال يسمح استعمال ّات البرمجة في الحاسبة التي يمكن ّة أو לתכנות. שימוש במחשבון גרפי או برمجتها. استعمال الحاسبة البياني إمكانيّات البرمجة في الحاسبة قد يؤدّي<br>إلى إلغاء الامتحان . 2. لوائح قوانين (مرفقة). د. تعليمات خاصّة:<br><mark>1. אל תעתיק את השאלה; סמן את מספרה בלבד. هي التسابخ السّئوال؛ اكتب رقـمـه فقط. T. لا تـنسخ السّئوال</mark>.

- .2 התחל כל שאלה בעמוד חדש. רשום .2 ّ ابدأ كل سؤال في صفحة جديدة. اكتب في الدّفتر مراحل الحل، <u>حتّى</u> إذا أجريتَ<br>حساباتك بواسطة حاسبة . הסבר את כל פעולותיך, כולל חישובים, ّ فسر ّكل خطواتك، بما في ذلك الحسابات، חוסר פירוט עלול לגרום לפגיעה בציון ّ عدم الت ّ فصيل قد يؤدي إلى خصم درجات
- استعمال مسوّدة أخرى قد يؤدّي إلى إلغاء<br>الامتحان

**ّ الت ّ عليمات في هذا الن ّ موذج مكتوبة بصيغة المذك ّ ر وموج َ هة للممتح َ نات وللممتح ّ نين على حد سواء. ב ה צ ל ח ה! ّ نتمن ّ ى لك النجاح!**

- 2 - מתמטיקה, קיץ תשע"ו, **מועד ב'**, מס' ,035805 315 + נספח الرياضيّات، ص<u>يف 2016، ا**لموعد** "ب"، رقم 035805، 315+ملحق</u>

# **األسئلة**

**انتبه! فسّ ر كلّ خطواتك، بما في ذلك الحسابات، بالتفصيل وبوضوح. عدم التفصيل قد يؤدّي إلى خصم درجات أو إلى إلغاء االمتحان.** الفصل الأوّل: المتواليات، حساب المثلّثات في الفراغ <sub>(</sub> 33<sup>3</sup> درجة )

أجب عن أحد السؤالين .2-1 **انتبه!** َ إذا أجبت ُ عن أكثر من سؤال واحد، تفحص فقط اإلجابة األولى التي في دفترك.

### المتواليات

. معطاة متوالية تحقّق الدستور  $a_{n+1} = a_n - a_{n+1}$  لكلّ n طبيعيّ. ّ الحد الثالث في المتوالية هو 12 . أ. جد الحدّ الأوّل. في هذه المتوالية 71 حدًّ ا. ب. احسب مجموع 10 الحدود األخيرة في المتوالية. جـ. حد الحدّ الأوسط في المتوالية .

# <u>حساب المثلّثات في الفراغ</u>

**.**2 معطى المنشور القائم C B**'''** ABCA . ّث متساوي قاعدة المنشور ABC هي مثل الساقين (AC= AB( (انظر الرسم(. مقدار زاوية رأس المثلّث ABC هو 54<sup>0</sup> وطول قاعدة المثلّث هو 7 سم. مقدار الزاوية التي بين القطر **'**C A وقاعدة  $65^0$  ، ABC هو  $\overline{A}$  . أ. احسب مساحة الوجه **' '**A ACC . ب. احسب الزاوية التي بين االرتفاع على الضلع BC ّث <sup>B</sup>**'**CA وبين قاعدة المنشور ABC . في المثل

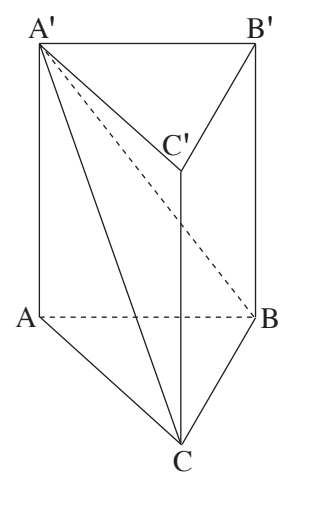

/يتبع في صفحة /3

- 3 - מתמטיקה, קיץ תשע"ו, **מועד ב'**, מס' ,035805 315 + נספח الرياضيّات، ص<u>يف 2016، ا**لموعد** "ب"، رقم 035805، 315+ملحق</u>

**الفصل الثاني: التزايد والتضاؤل، حساب التفاضل والتكامل للدوالّ المثّلثيّة والدوالّ الأسّيّة واللوغريثميّة ودوالّ القوى ( 16**35 درجة ) 1جب عن <u>اثنين</u> من الأسئلة 3-5 ( لكلّ سؤال – 33<sup>5</sup> درجة ) . **انتبه!** َ إذا أجبت ُ عن أكثر من سؤالين، تفحص فقط اإلجابتان األوليان اللتان في دفترك.

| 3. | معطاه الدالّة $f(x) = 3 - \sin^2 x - \cos x$ | 3. |
|----|----------------------------------------------|----|
| 4. | 4.                                           | 5. |
| 5. | 6.                                           | 7. |
| 6. | 9.                                           | 1. |
| 7. | 4.                                           | 1. |
| 9. | 1.                                           | 4. |
| 1. | 5.                                           |    |
| 2. | 6.                                           |    |
| 4. | 7.                                           |    |
| 5. | 8.                                           |    |
| 6. | 9.                                           |    |
| 7. | 1.                                           |    |
| 8. | 1.                                           |    |
| 9. | 1.                                           |    |
| 1. | 2.                                           |    |
| 2. | 3.                                           |    |
| 3. | 4.                                           |    |
| 4. | 5.                                           |    |
| 5. | 6.                                           |    |
| 6. | 7.                                           |    |
| 7. | 8.                                           |    |
| 9. | 1.                                           |    |
| 1. | 1.                                           |    |
| 2. | 1.                                           |    |
| 3. | 2.                                           |    |
| 4. | 3.                                           |    |
| 5. | 4.                                           |    |
| 6. | 1.                                           |    |
| 7. | 1.                                           |    |
| 8. | 1.                                           |    |
| 9. | 1.                                           |    |
| 1. | 1.                                           |    |
| 2. | 2                                            |    |

4. معطة الدالّتان:   
$$
g(x) = e^{3-x}
$$
  ,   $f(x) = e^x$   ,  a

/يتبع في صفحة /4

- 4 - מתמטיקה, קיץ תשע"ו, **מועד ב'**, מס' ,035805 315 + נספח الرياضيّات، ص<u>يف 2016، ا**لموعد** "ب"، رقم 035805، 315+ملحق</u>

5. 
$$
x \sin \theta
$$
 (1.  $f(x) = x^m - \ln(x^4)$  (5.  $f(x)$  (1.  $f(x)$  (2.  $f(x)$  (3.  $f(x)$  (4.  $f(x)$  (5.  $f(x)$  (6.  $f(x)$  (7.  $f(x)$  (8.  $f(x)$  (9.  $f(x)$  (1.  $f(x)$  (1.  $f(x)$  (2.  $f(x)$  (3.  $f(x)$  (4.  $f(x)$  (5.  $f(x)$  (6.  $f(x)$  (7.  $f(x)$  (8.  $f(x)$  (9.  $f(x)$  (1.  $f(x)$  (1.  $f(x)$  (2.  $f(x)$  (3.  $f(x)$  (4.  $f(x)$  (5.  $f(x)$  (6.  $f(x)$  (7.  $f(x)$  (8.  $f(x)$  (9.  $f(x)$  (1.  $f(x)$  (1.  $f(x)$  (1.  $f(x)$  (2.  $f(x)$  (3.  $f(x)$  (4.  $f(x)$  (5.  $f(x)$  (6.  $f(x)$  (7.  $f(x)$  (8.  $f(x)$  (9.  $f(x)$  (1.  $f(x)$  (1.  $f(x)$  (1.  $f(x)$  (2.  $f(x)$  (3.  $f(x)$  (4.  $f(x)$  (5.  $f(x)$  (6.  $f(x)$  (7.  $f(x)$  (8.  $f(x)$  (9.  $f$ 

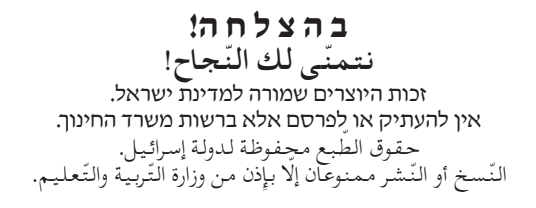